## SAP ABAP table HRDESV S PARAM INB VERT {Parameters for Distribution Reports for Inbound Notif.}

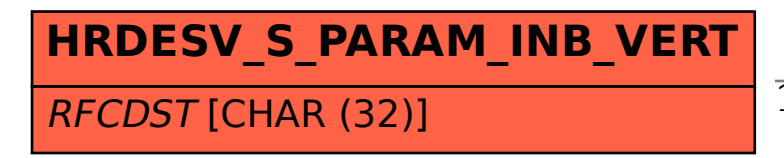

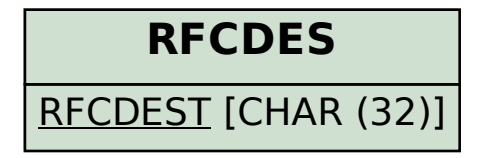

## HRDESV\_S\_PARAM\_INB\_VERT-RFCDST = RFCDES-RFCDEST 1 1